## FRAMING CONFIGURATION – Common Settings – Modify Settings

Modified on: Sat, 9 Jan, 2021 at 8:24 PM

## Framing Configuration may be found in two locations:

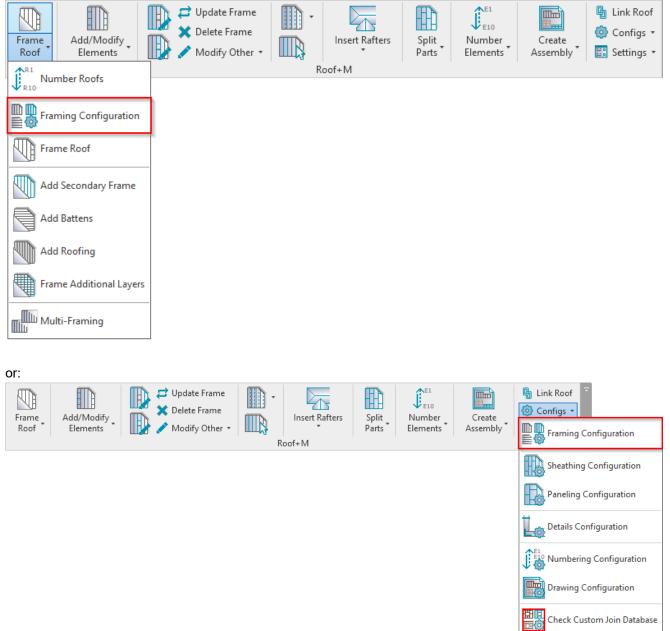

**Modify Settings** 

Rafter Configuration

10

| 09/21, 08:44         |                             | FRAMING CONFIGURATION – Common Settings – Modify Settings : AGACAD                                                                       |                               |          |                          |         |    |
|----------------------|-----------------------------|----------------------------------------------------------------------------------------------------|-------------------------------|----------|--------------------------|---------|----|
| 🥂 Roof+M. Default Fr | raming Paramet              | ers                                                                                                    |                               |          | _                        |         | ×  |
| Material Class:      | Steel                       | Ŷ                                                                                                    |                               |          |                          |         |    |
| Configuration Type:  | Frame<br>M_Roof Metal Panel |                                                                                                    |                               |          |                          |         |    |
| Configuration Name:  |                             |                                                                                                    | Save                          | Save As  | Rename                   | Delete  |    |
| Common Settings      |                             | Configuration Settings                                                                                                    |                               | Modify C | Configuration S          | ettings |    |
|                      |                             | Elements Mark Definitions                                                                                                    | Modify S                      | ettings  | Configuration Visibility |         |    |
| Roof Common Joists   |                             | Common Settings for All Configura<br>Automatically Load Standard Pr<br>Allow to Create new Types for M<br>Allow to Rename Families and T | ofile Types<br>Ietal Profiles |          | ]                        |         |    |
| End Connection       |                             | Frame Roof by Span Direction<br>Frame Roof Perpendicular to Slo                                                                          | ope Direction                 |          | ]                        |         |    |
| Edge Joist           |                             | Align Frame with Bottom Face                                                                                                    |                               |          | ]                        |         |    |
|                      |                             |                                                                                                    |                               |          | Save                     | Clo     | se |

**Modify Settings** – advanced settings that are <u>applied to all configuration names</u>, regardless of which configuration name is selected.

<u>Read more about every feature here >> (https://agacad.freshdesk.com/support/solutions/articles/44002139159-framing-configuration-%E2%80%93-modify-settings)</u>